# **Boletim Técnico**

# **TOTVS**

### **Parâmetro MV\_PLVCSGO na rotina Família/Usuário**

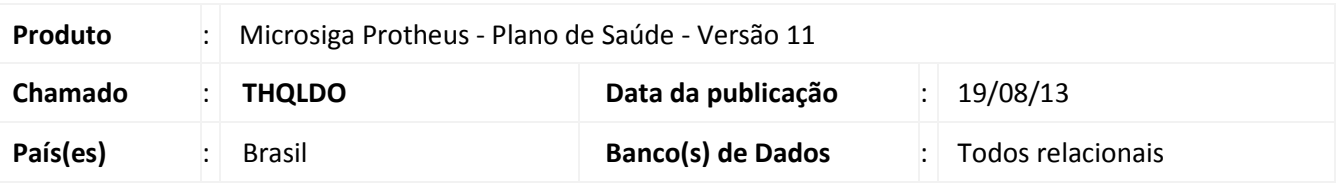

Implementada melhoria com a criação do parâmetro **MV\_PLVCSGO** que define se o sistema desabilita a validação padrão do campo **Cd. Opcional (BF4\_CODPRO)** 

**Processos envolvidos:** Rotina Família Usuário (PLSA174) do menu e fonte PLSA260.

### Importante

A função que será desabilitada é a **PLSA260VAL**.

Para viabilizar essa melhoria, é necessário aplicar o pacote de atualizações (*Patch*) deste chamado.

### **Procedimento para Implementação**

O sistema é atualizado logo após a aplicação do pacote de atualizações (*Patch*) deste chamado.

### **Procedimentos para Configuração**

1. No **Configurador (SIGACFG)** acesse **Ambientes/Cadastros/Parâmetros (CFGX017)**. Crie o(s) parâmetro(s) a seguir:

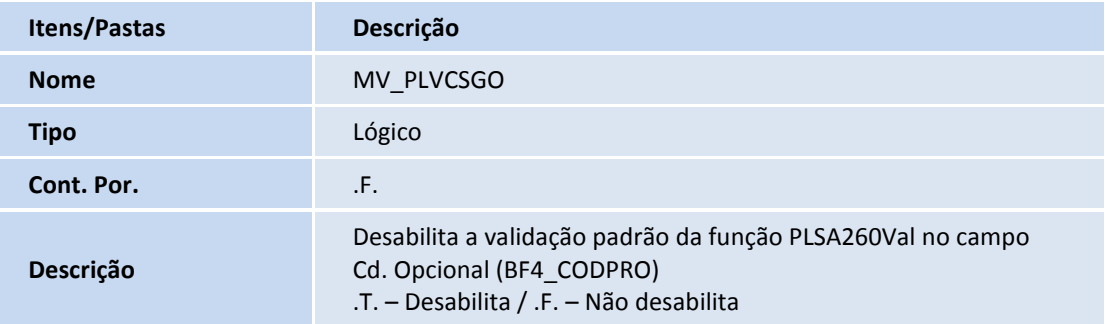

### **Procedimentos para Utilização**

1. No **Plano de Saúde (SIGAPLS)** acesse **Atualizações/Contrato Família/Família Usuário (PLSA174)**.

 $\overline{\circ}$ 

 $\odot$ 

# Este documento é de propriedade da TOTVS. Todos os direitos reservados. ©

## **Boletim Técnico**

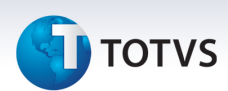

- 2. Posicione o cursor em um usuário e clique em **Alterar**.
- 3. Na pasta **Usuários** selecione a subpasta **Opcionais do Usuário**.
- 4. Dê duplo clique no campo **Cd. Opcional (BF4\_CODPRO).**

O sistema apresenta consulta o parâmetro **MV\_PLVCSGO** para indicar se a validação padrão será desativada.

### **Informações Técnicas**

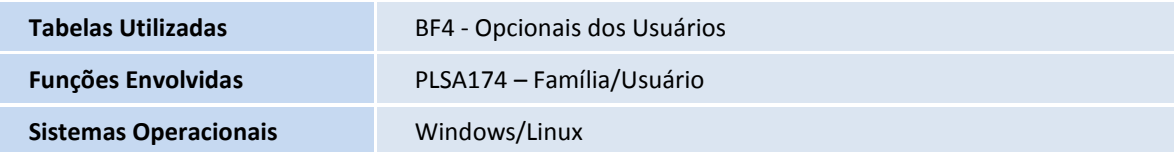